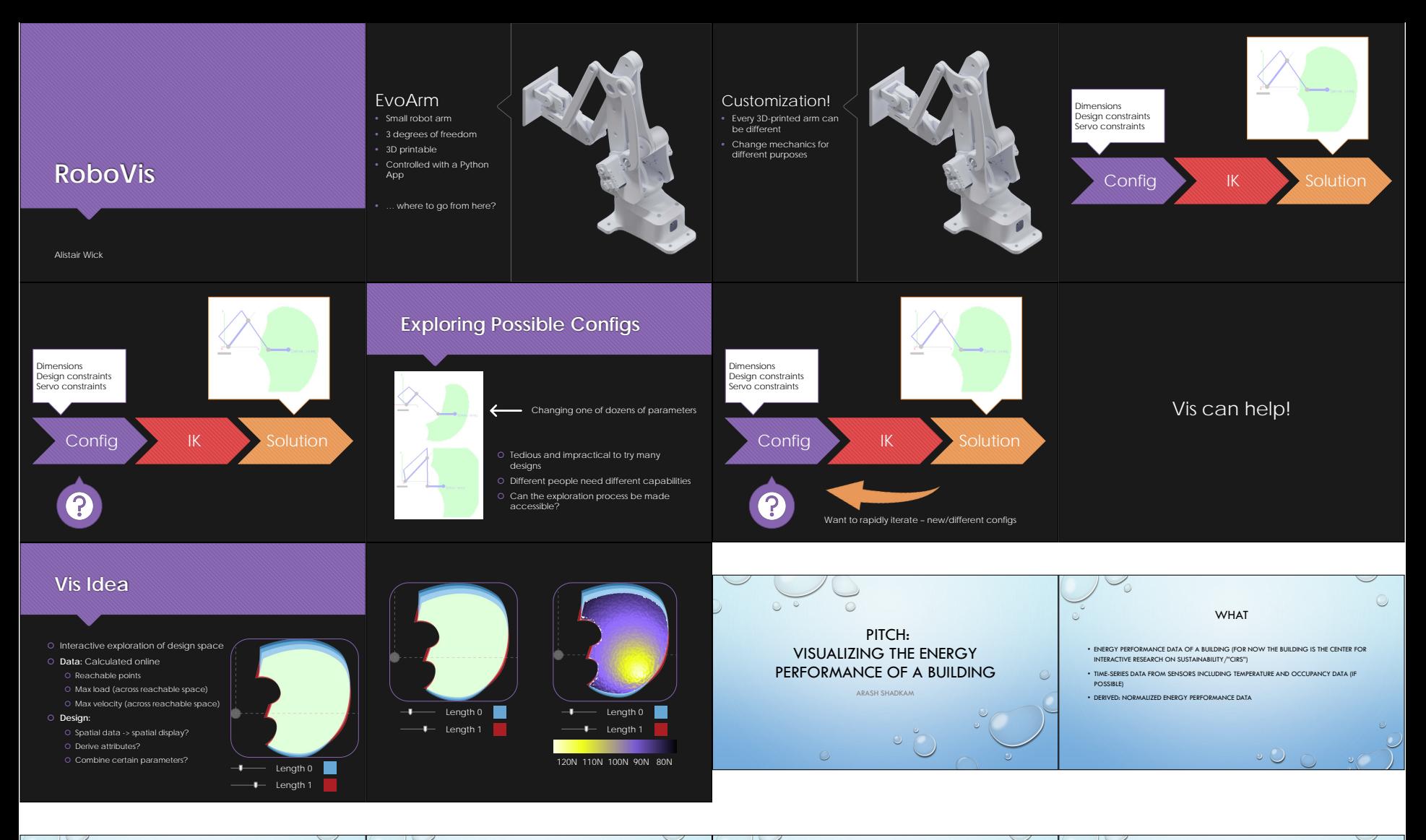

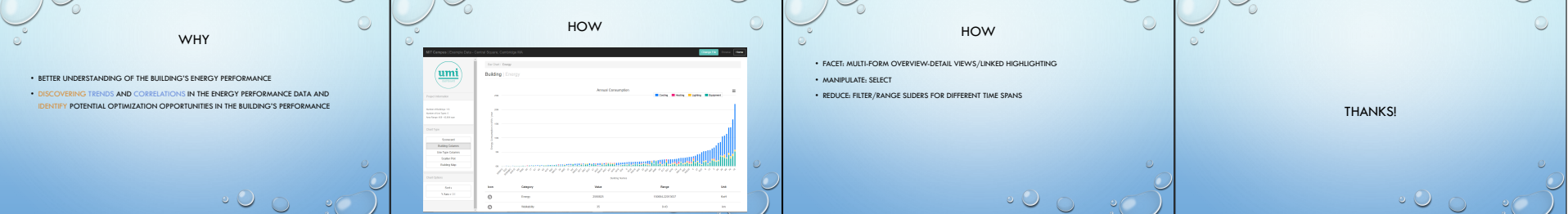

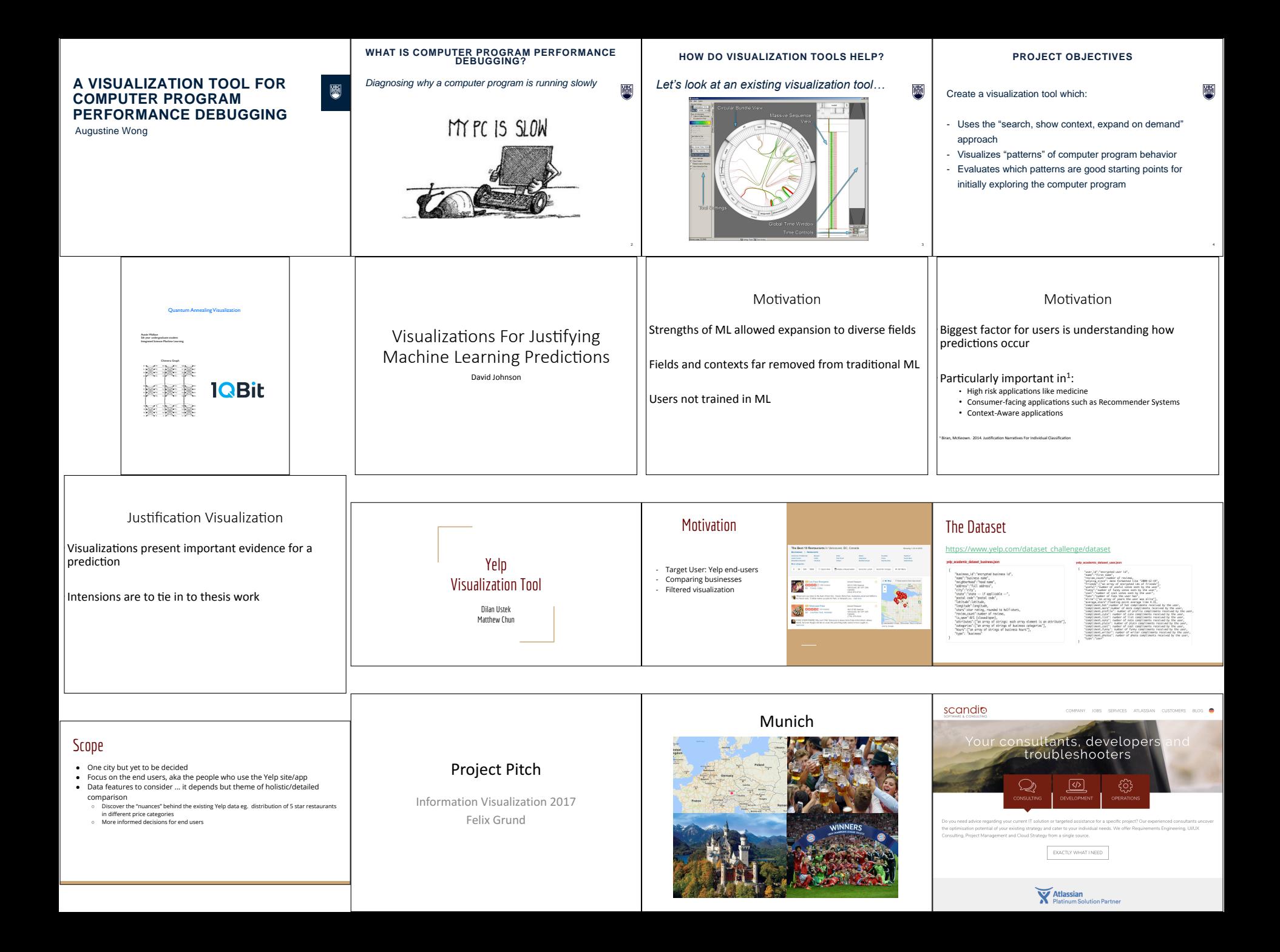

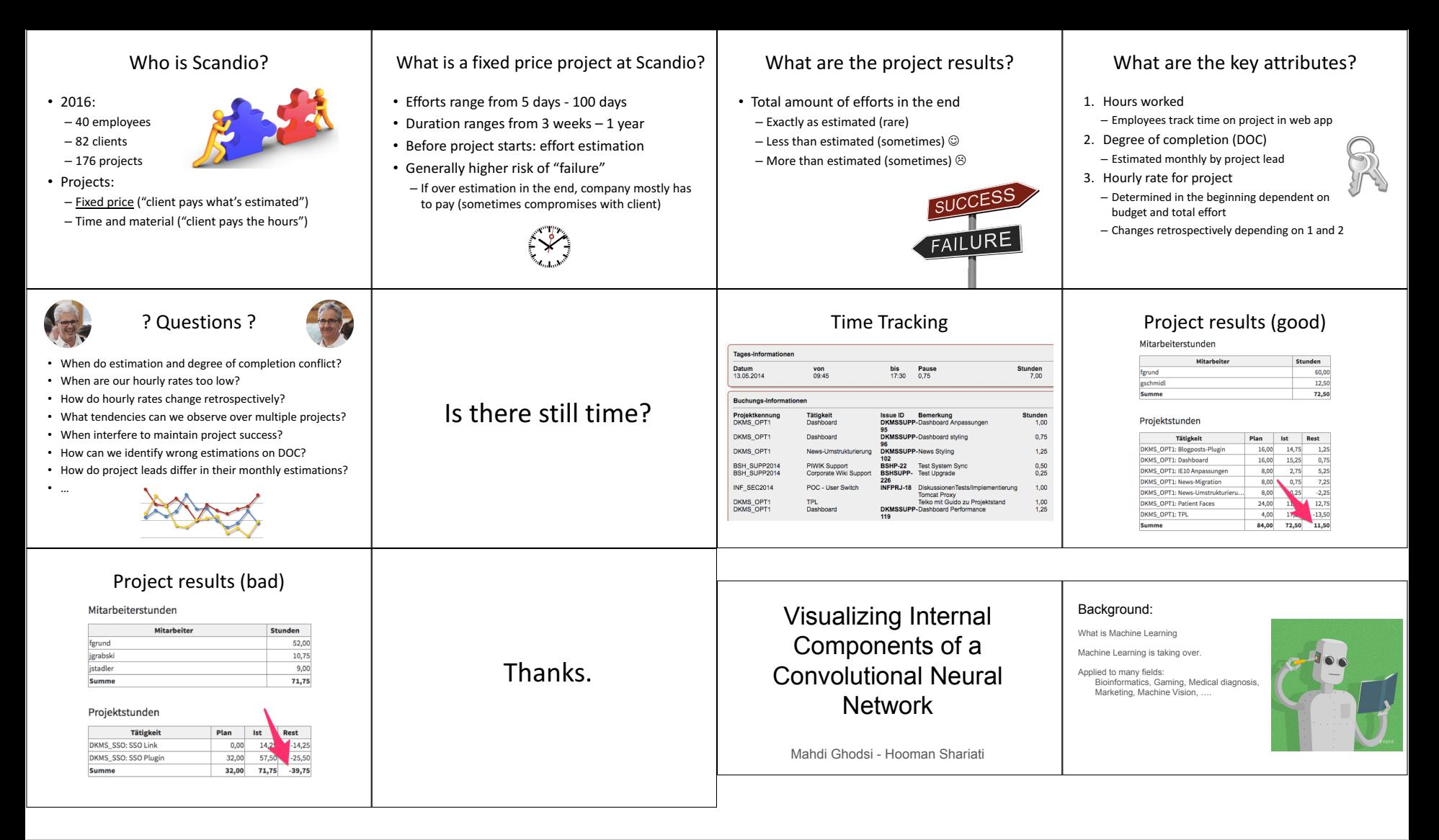

![](_page_2_Picture_364.jpeg)

![](_page_3_Figure_0.jpeg)

## **Motivation**

- Understanding the behaviour of distributed systems is hard
- Developers need tools for comprehending their systems
- Most distributed systems are designed around FSM
- FSM are often how developers think of their systems Can an FSM be generated from an execution so developers can check their mental
- models?

## **Concept**

- Collect distributed snapshots (state from across the whole system)
- 
- 
- Connect each snapshot with a time curve

## etcd (distributed key value store) puts -> gets Limitations

![](_page_3_Picture_13.jpeg)

- States are not labeled meaningfully
- 
- 

## Interaction Extension

# Extensions to Project  $\bullet\bullet\bullet$

Improving Visualization

![](_page_4_Figure_4.jpeg)

## Filtering the Clusters

- 
- Partitioning: intrinsic meaning Collect data invariants: filter to show aggregate data using existing tool set Label: Represent clusters by their invariants
- Visualize transitions: use the diff of cluster invariants

## Research Questions

- Scatterplots? Occlusion? Continuous scatterplots? Interaction? Spatial aggregation? Does it make sense?
- 
- 
- 
- Dimensionality reduction? Too much information? Effective color coding? Dimensional Ordering, Spacing, and Filtering Approach (DOSFA)? Similarities show patterns?

![](_page_4_Picture_318.jpeg)

![](_page_4_Picture_319.jpeg)

![](_page_5_Picture_281.jpeg)

![](_page_5_Picture_282.jpeg)

![](_page_6_Picture_0.jpeg)

![](_page_6_Figure_1.jpeg)

![](_page_7_Picture_0.jpeg)

### What is a recommender system? Who are we? Q.I. Leap Analytics **STARZ** - Team of data scientists Visualizing Trends in Product - Solutions for retail stores Recommendations - 2 products - Recommender System I - Interactive Dashboard Q.I. Leap Analytics

#### What's the visualization task? What kind of data would you have to work with? Benefits beyond the classroom - Implemented in our dashboard product so customers would get to see how their End user: Business that is using the Recommender System Transaction data for online store recommender system is being used - 50,000 transactions - Possibility of internship on completion of project End user desires: - 2,000 unique items  $\,$ - 13,000 unique customers - Which items recommended - With time, date, city of purchase - Trends in item recommendations - Talk to me afterwards if interested in the project! - Cluster users with similar purchase history - Cluster items with similar buying history Generated recommendation data - Customer, item viewing history, top 10 recommended items lauren.fratamico@qileap.comú (with scores)